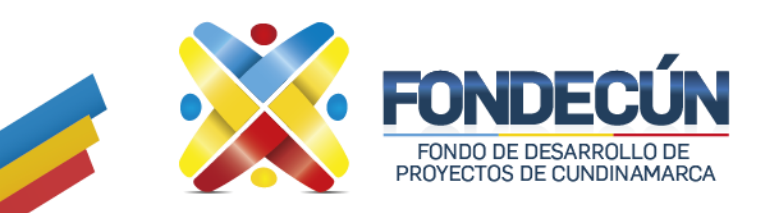

### **GESTIÓN FINANCIERA GESTIÓN TESORAL** CODIGO: GF-PR-02 VERSIÓN:01

### **1. OBJETIVO.**

Establecer la metodología para garantizar la adecuada administración y manejo de los recursos asignados a la Entidad, y realizar el pago directamente a los beneficiarios, utilizando el aplicativo SIIWEB en el módulo Tesorería.

#### **2. ALCANCE.**

Inicia con ingresos percibidos por la entidad, y termina con los pagos que realiza.

#### **3. POLITICAS DE OPERACIÓN.**

- La recepción de documentos para pago debe venir completamente diligenciados junto con los soportes, en caso de inconsistencias o falta de documentos se procede a su devolución.
- El responsable de la entrega de las cuentas por pagar a Tesorería es el apoyo a administrativo de liquidación de órdenes de pago.
- El tiempo establecido para generar pagos es de tres (3) días hábiles una vez recibidas las cuentas por pagar y la debida confirmación de recursos suficientes en la cuenta bancaria.
- Las cuentas por pagar se generan de acuerdo con el orden de radicación en la subgerencia administrativa y financiera.
- La devolución de las cuentas por pagar se realiza por medio de correo electrónico, informando el motivo de devolución.
- Se entiende por otros ingresos (certificaciones de contratos, fotocopias, estampillas entre otros).
- Los informes que genera tesorería son los siguientes (cuentas bancarias existentes de contratos interadministrativos por entidad financiera y cuentas cerradas) estos reportes se entregar a la Subgerencia Administrativa y Financiera de acuerdo con la su solicitud.
- Los ingresos generados por la entidad son: Ingresos para Cuota de Gerencia, Ingresos para bienes y servicios, ingresos por Rendimientos Financieros, otros ingresos.
- los pagos de las cuentas por pagar son generados mediante comprobantes de egresos.

#### **4. RESPONSABLE**

Subgerente Administrativo y Financiero

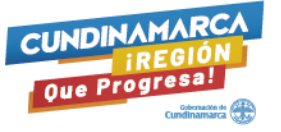

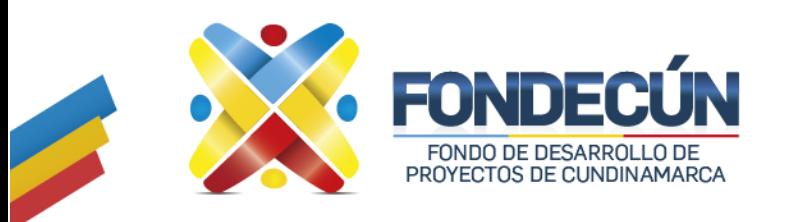

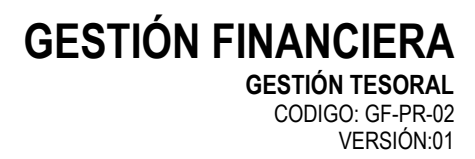

### **5.** PROCEDIMIENTO.

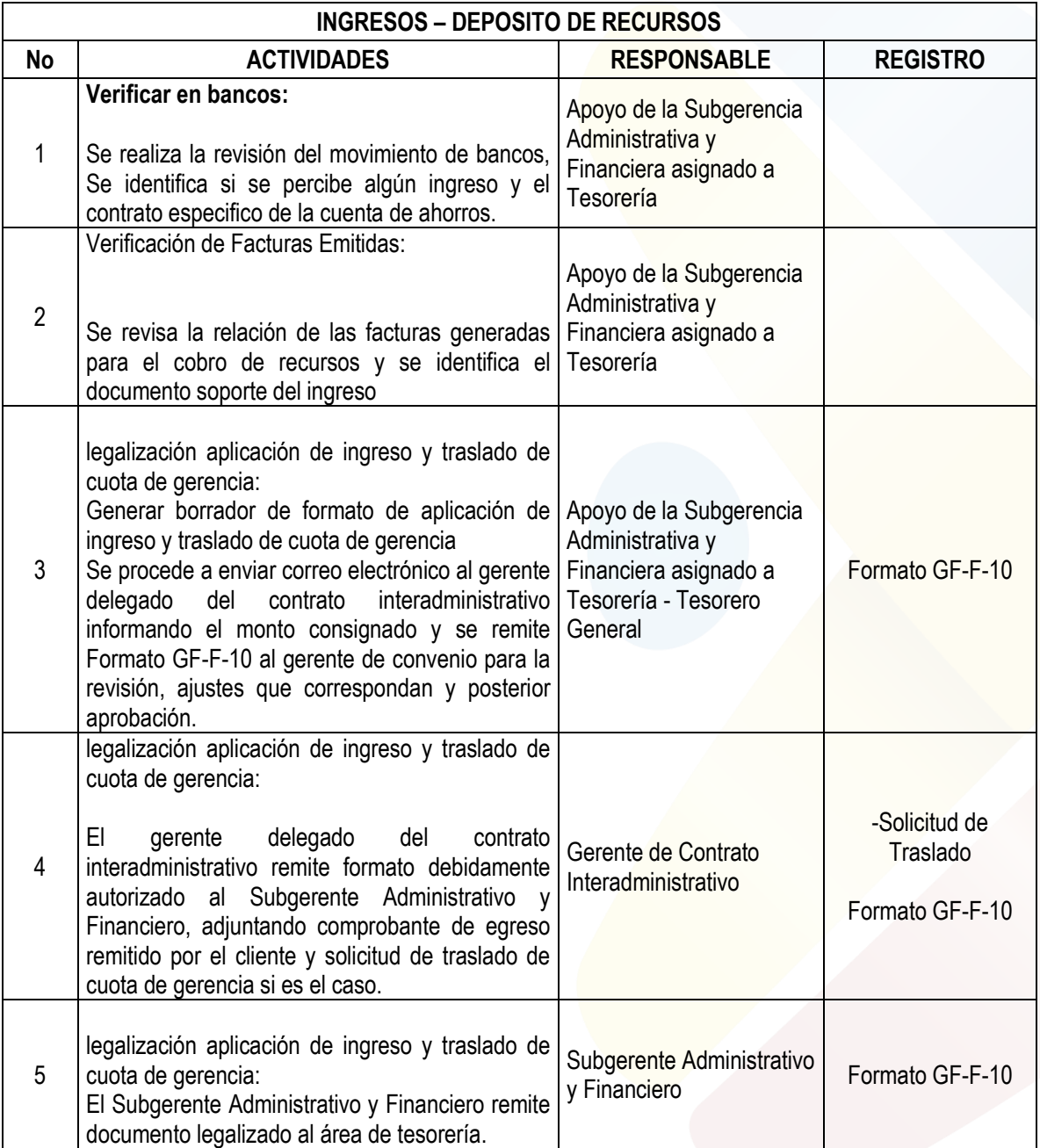

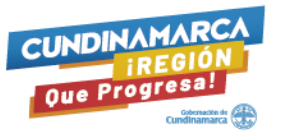

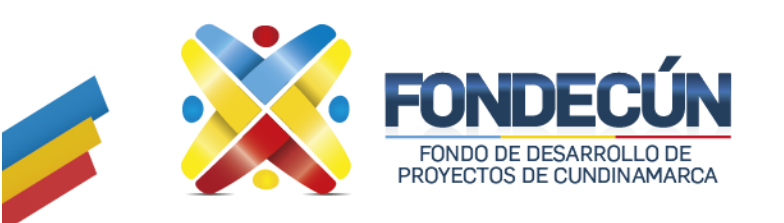

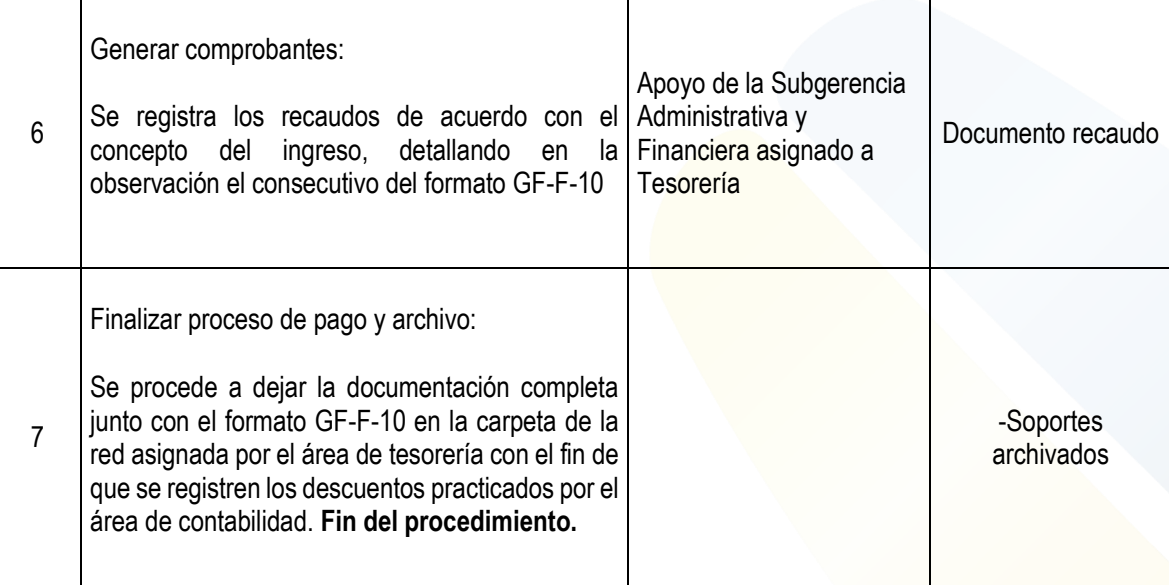

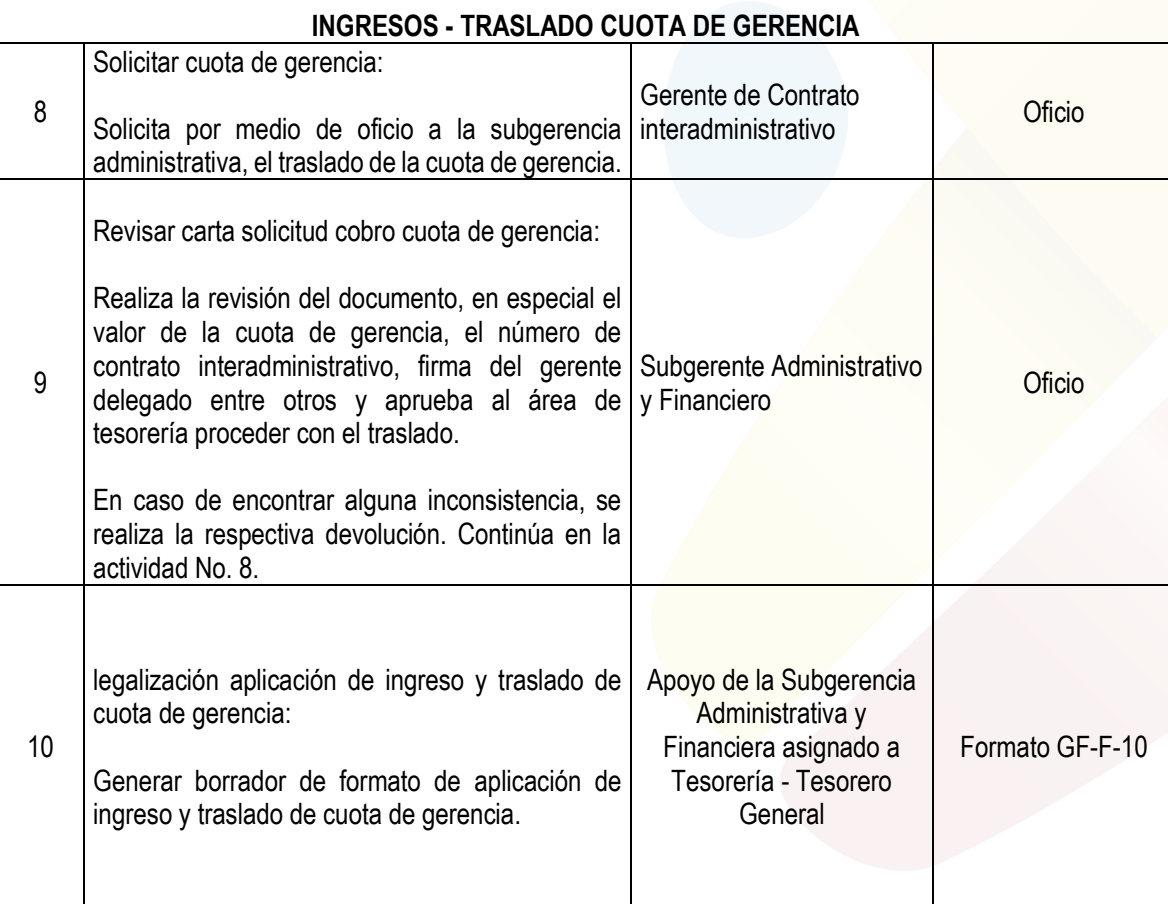

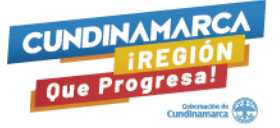

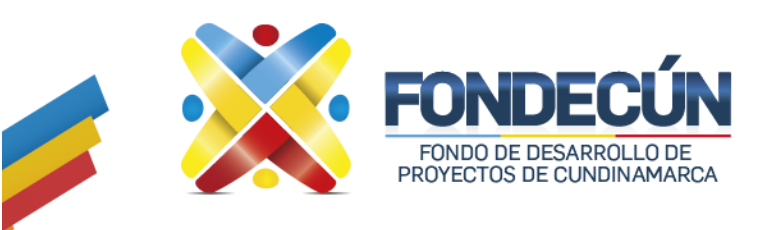

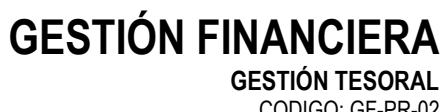

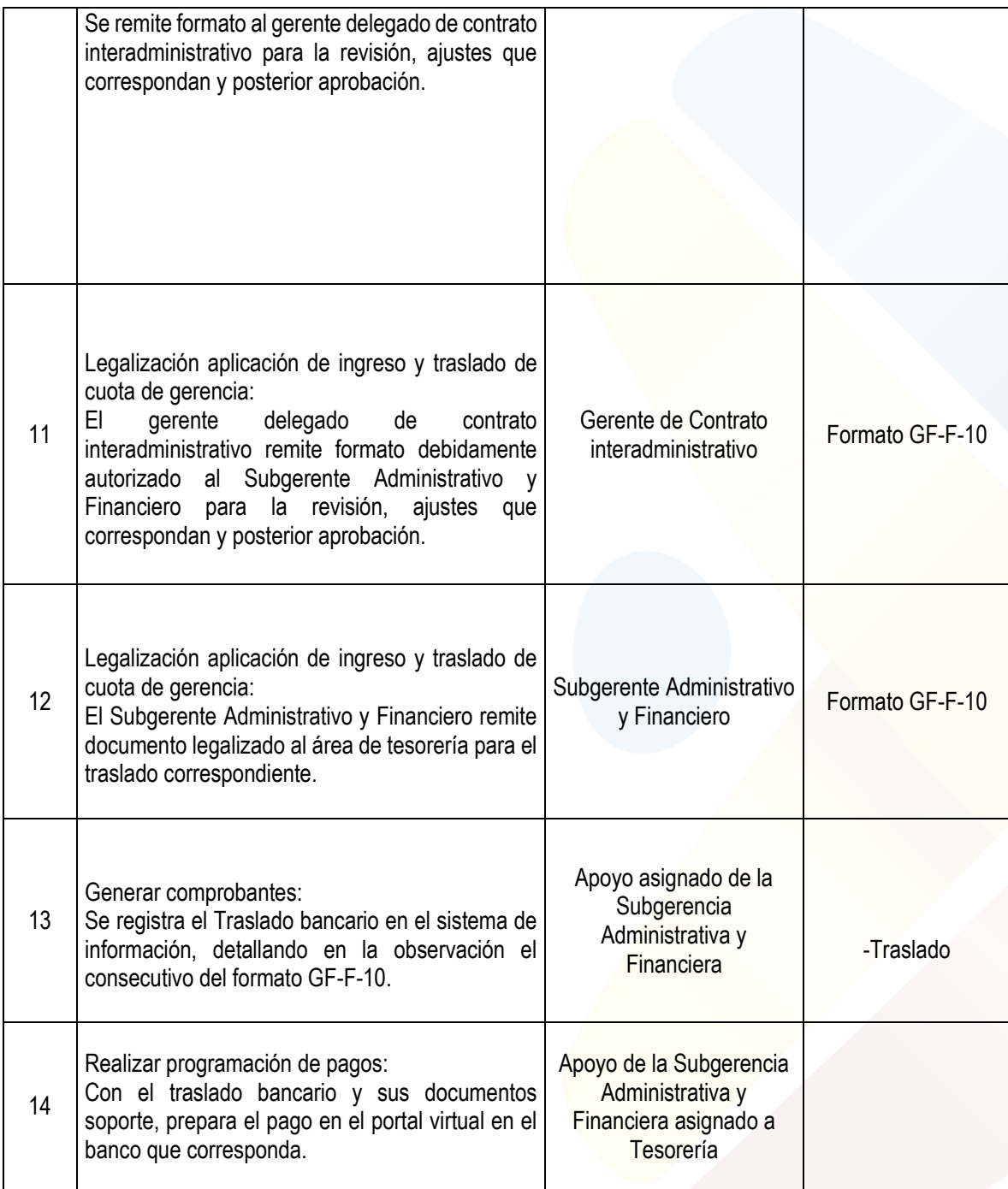

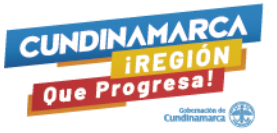

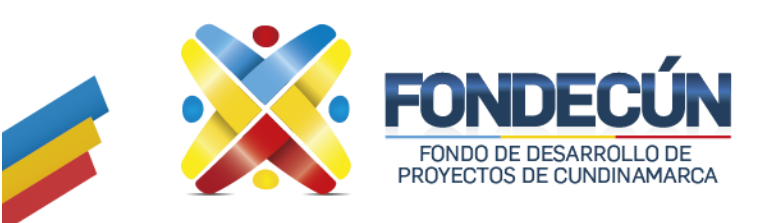

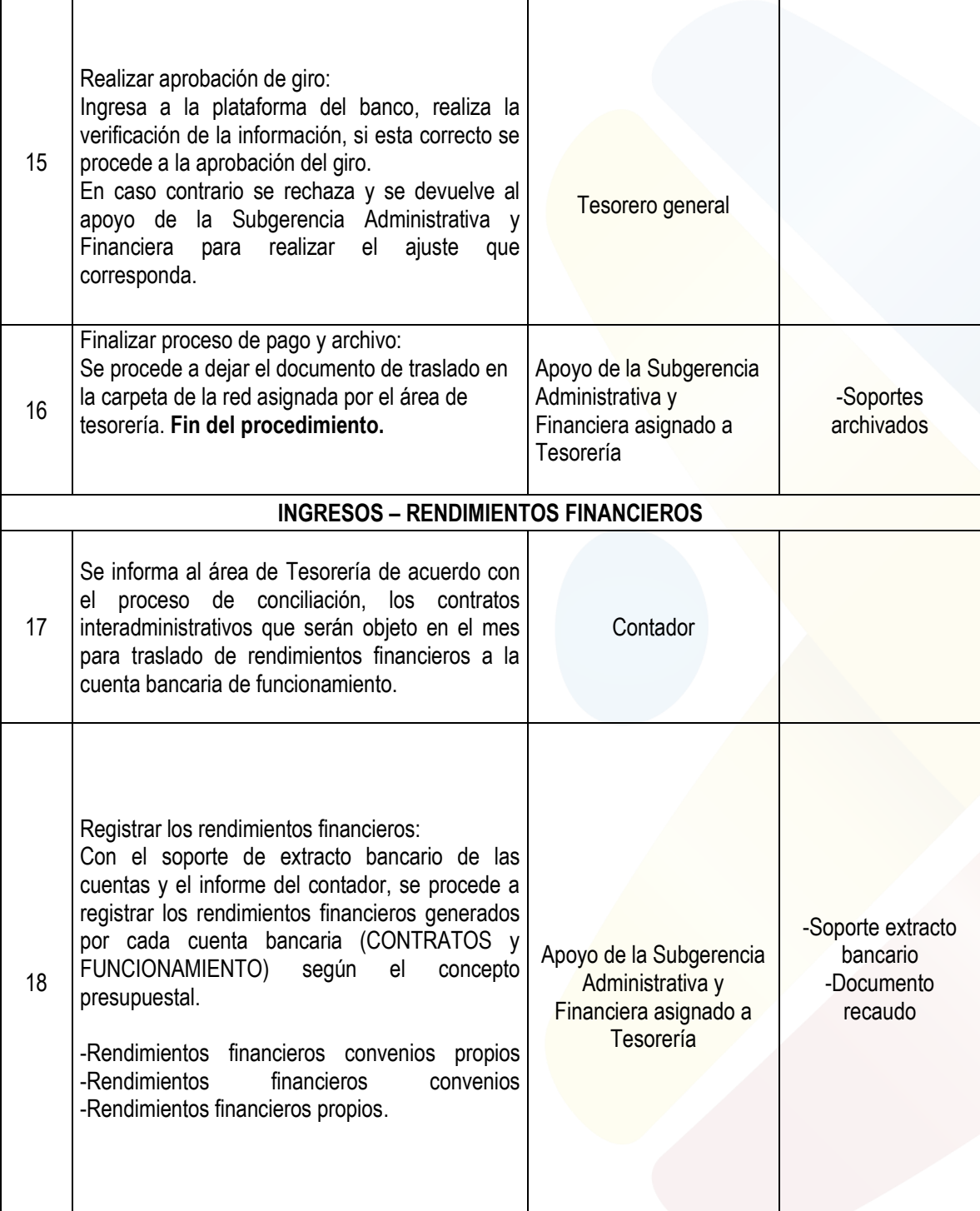

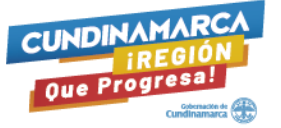

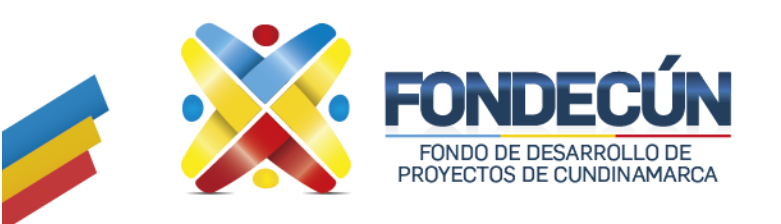

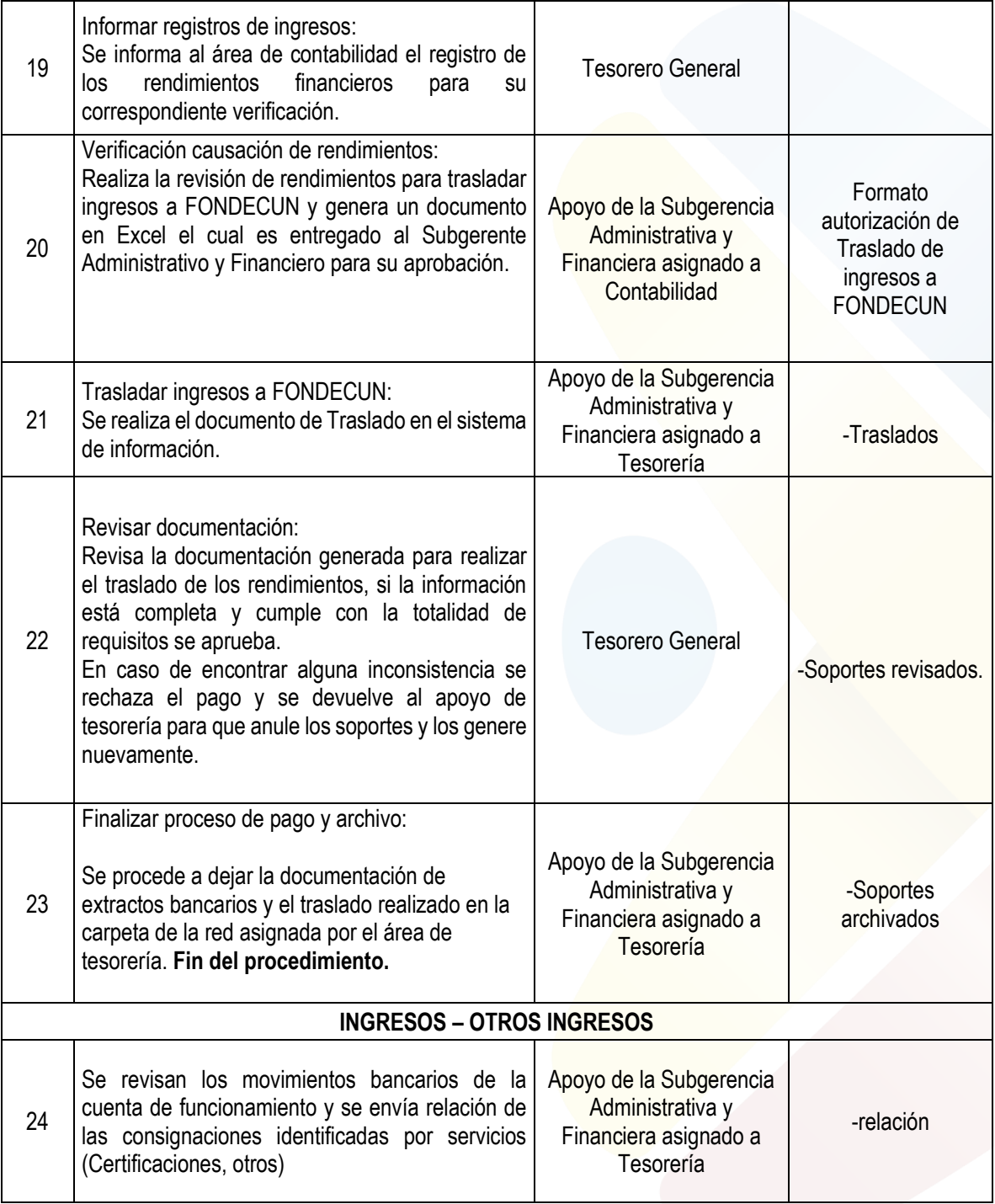

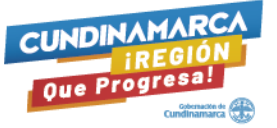

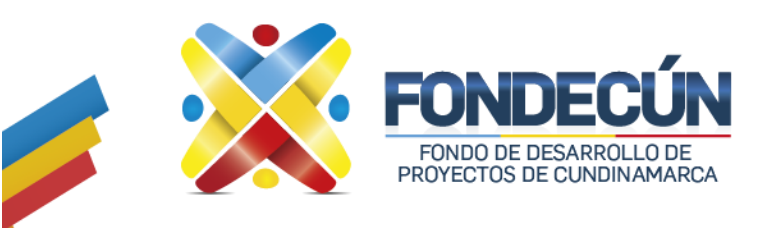

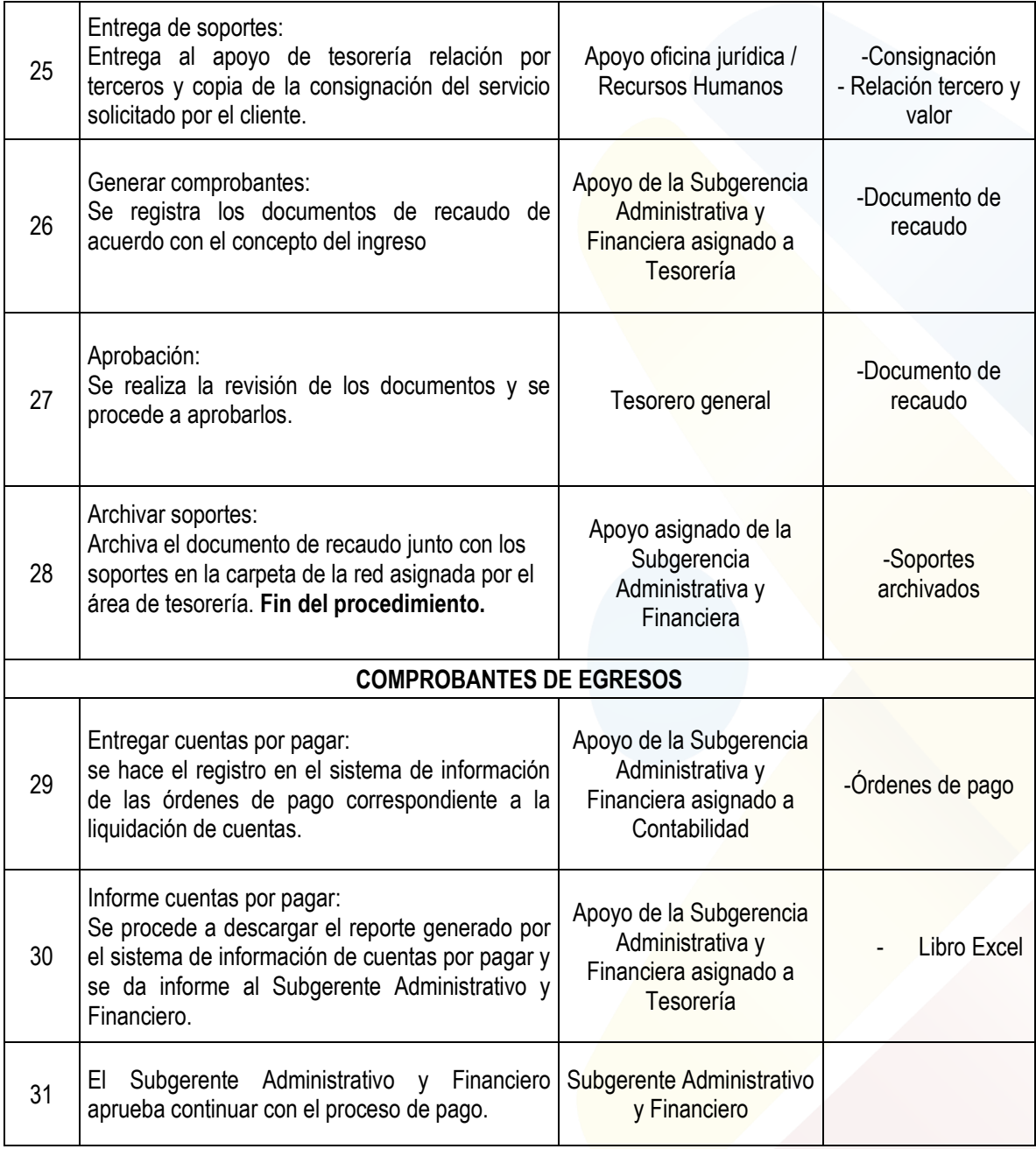

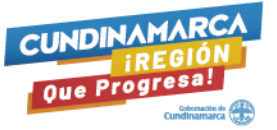

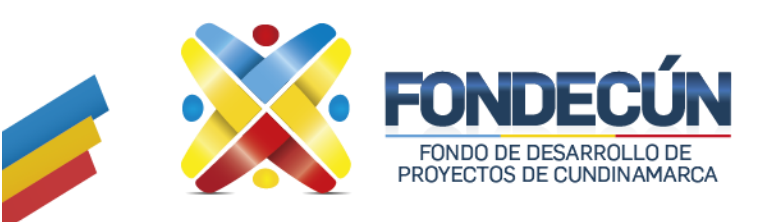

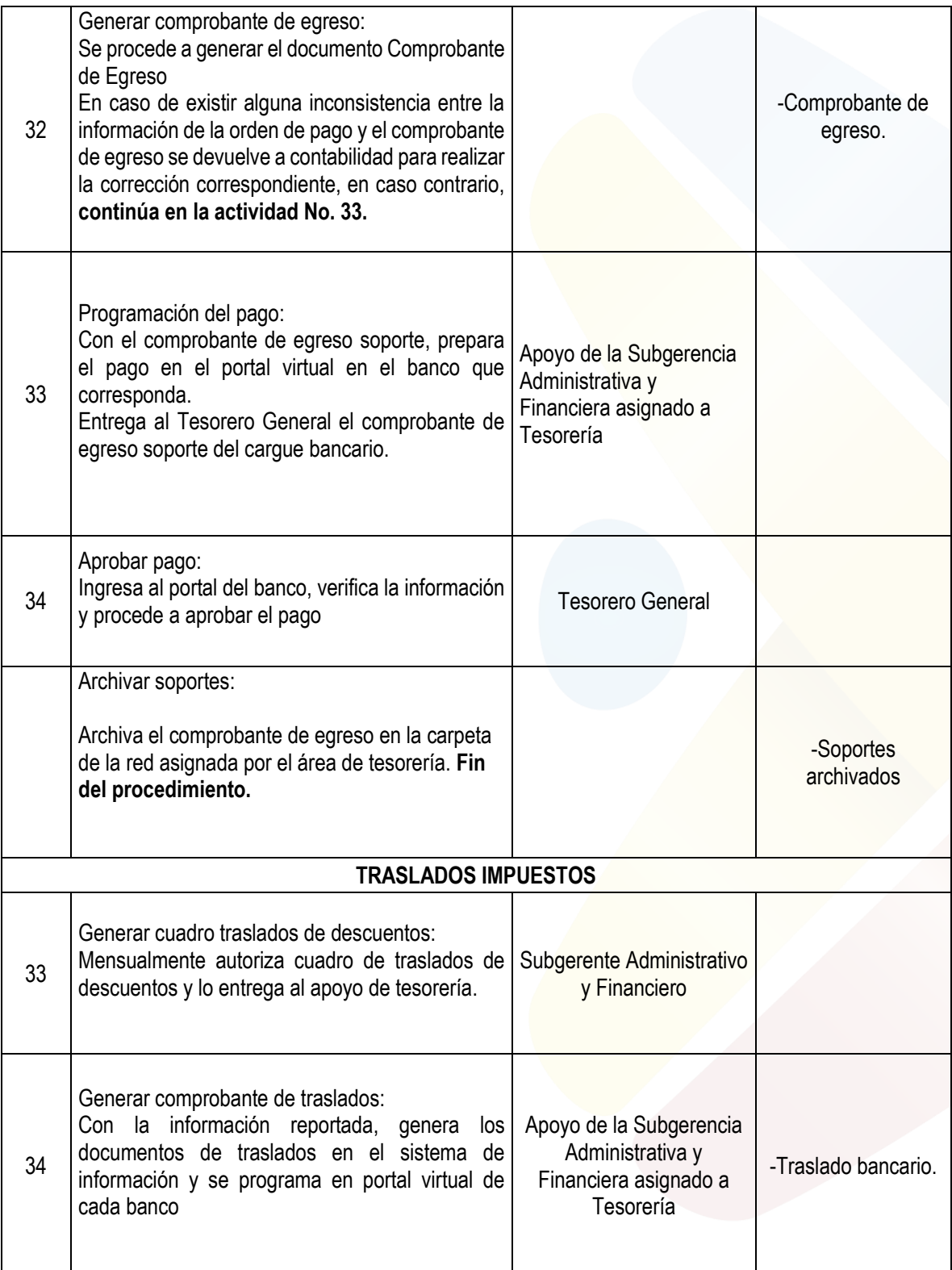

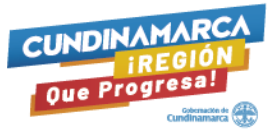

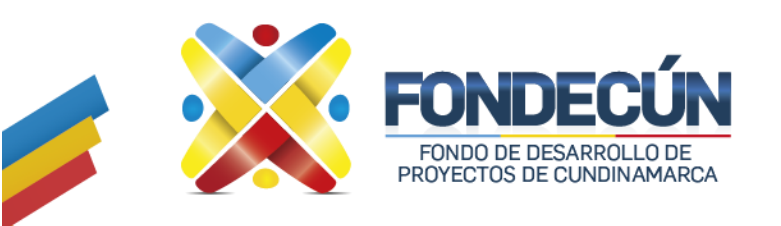

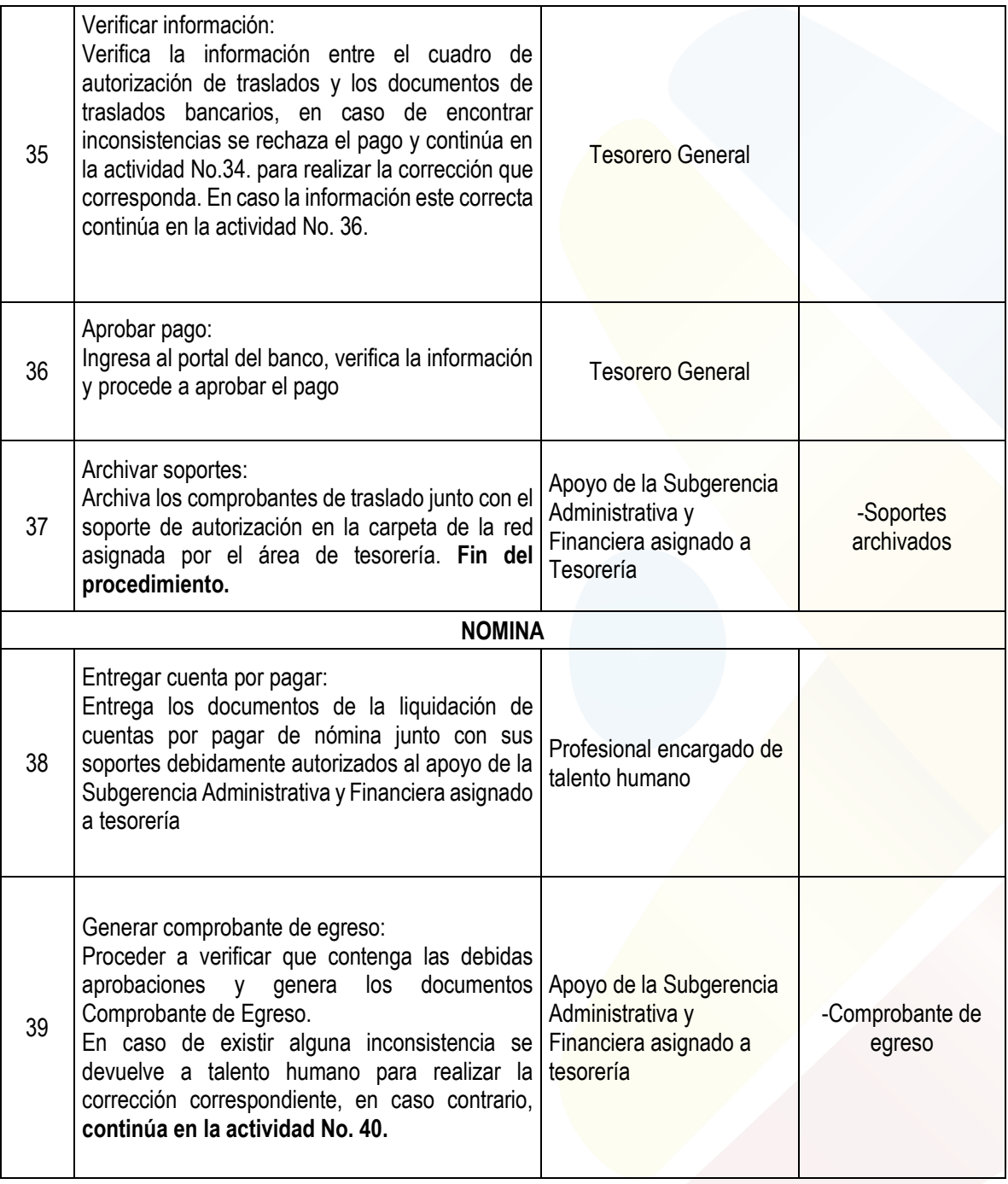

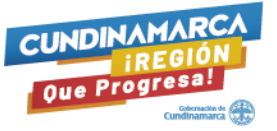

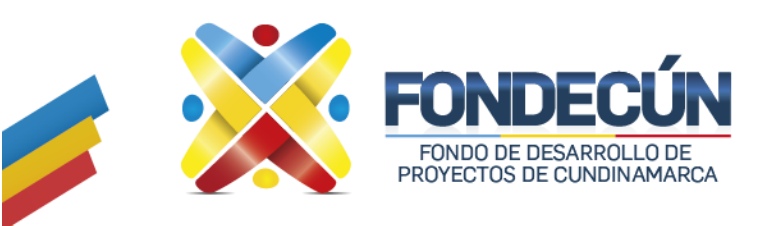

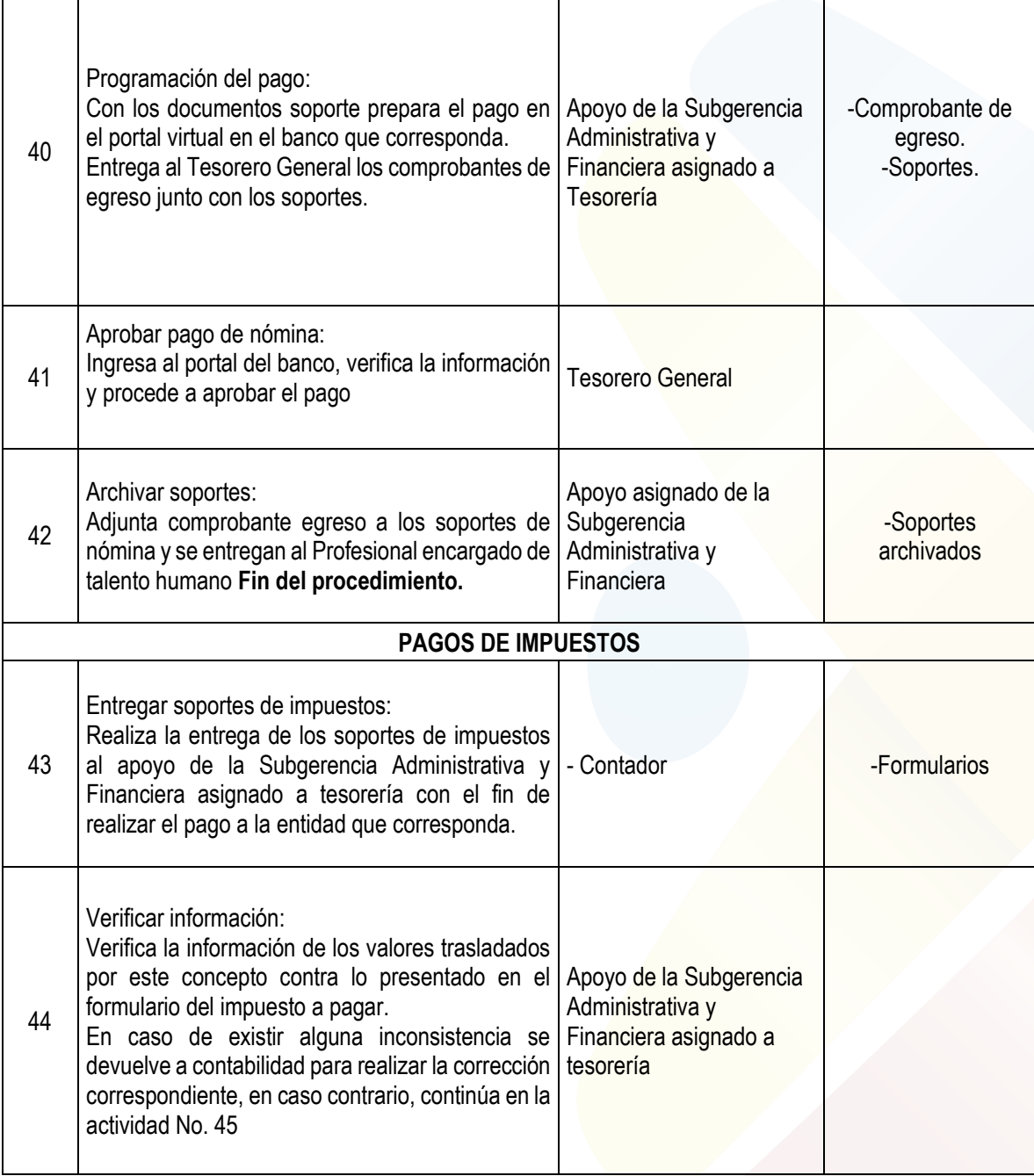

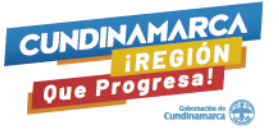

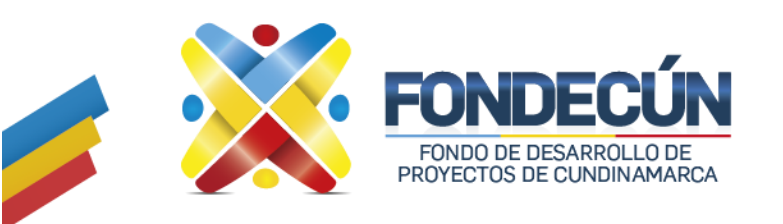

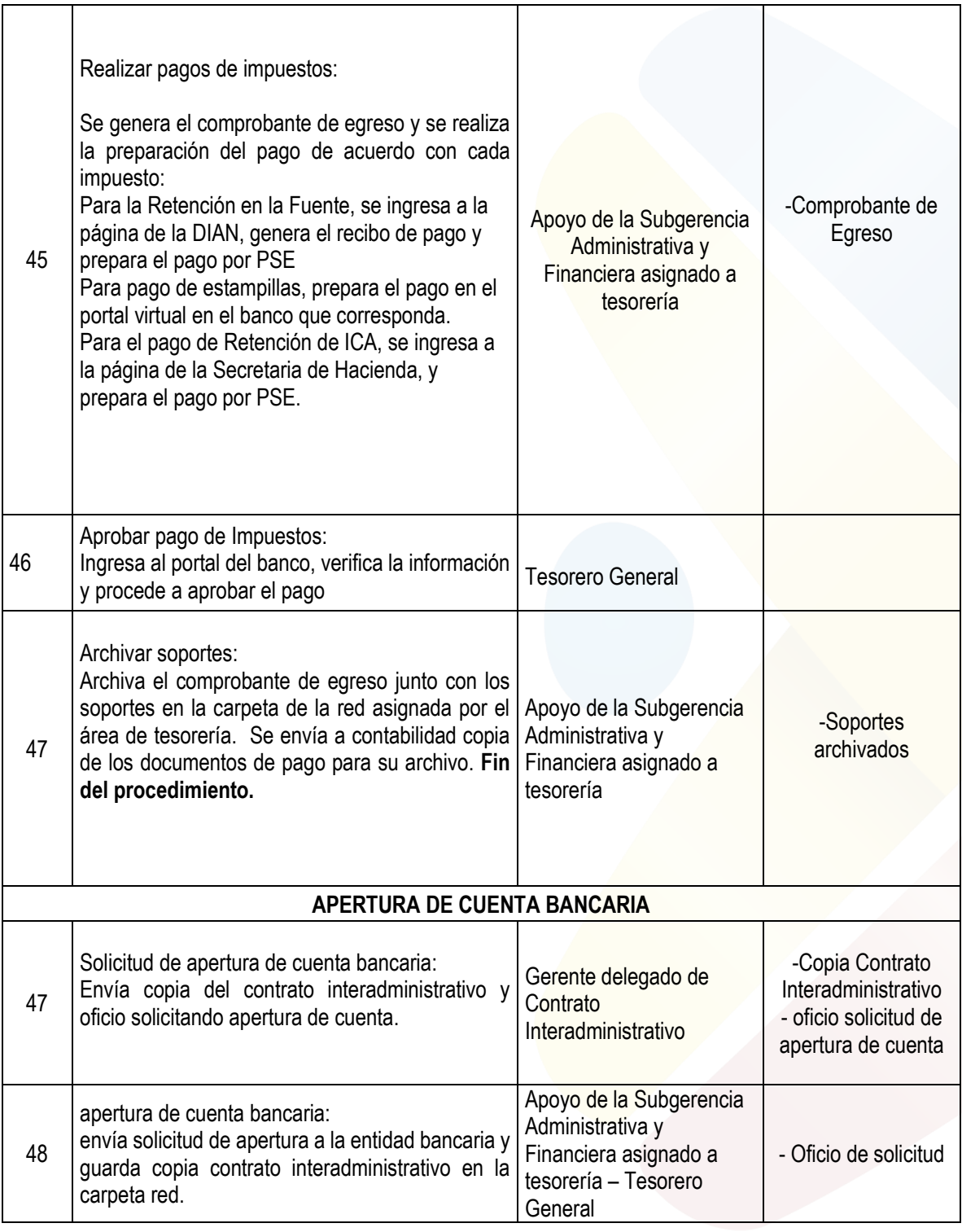

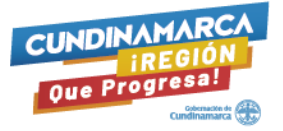

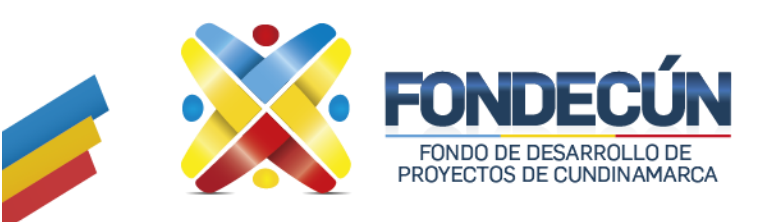

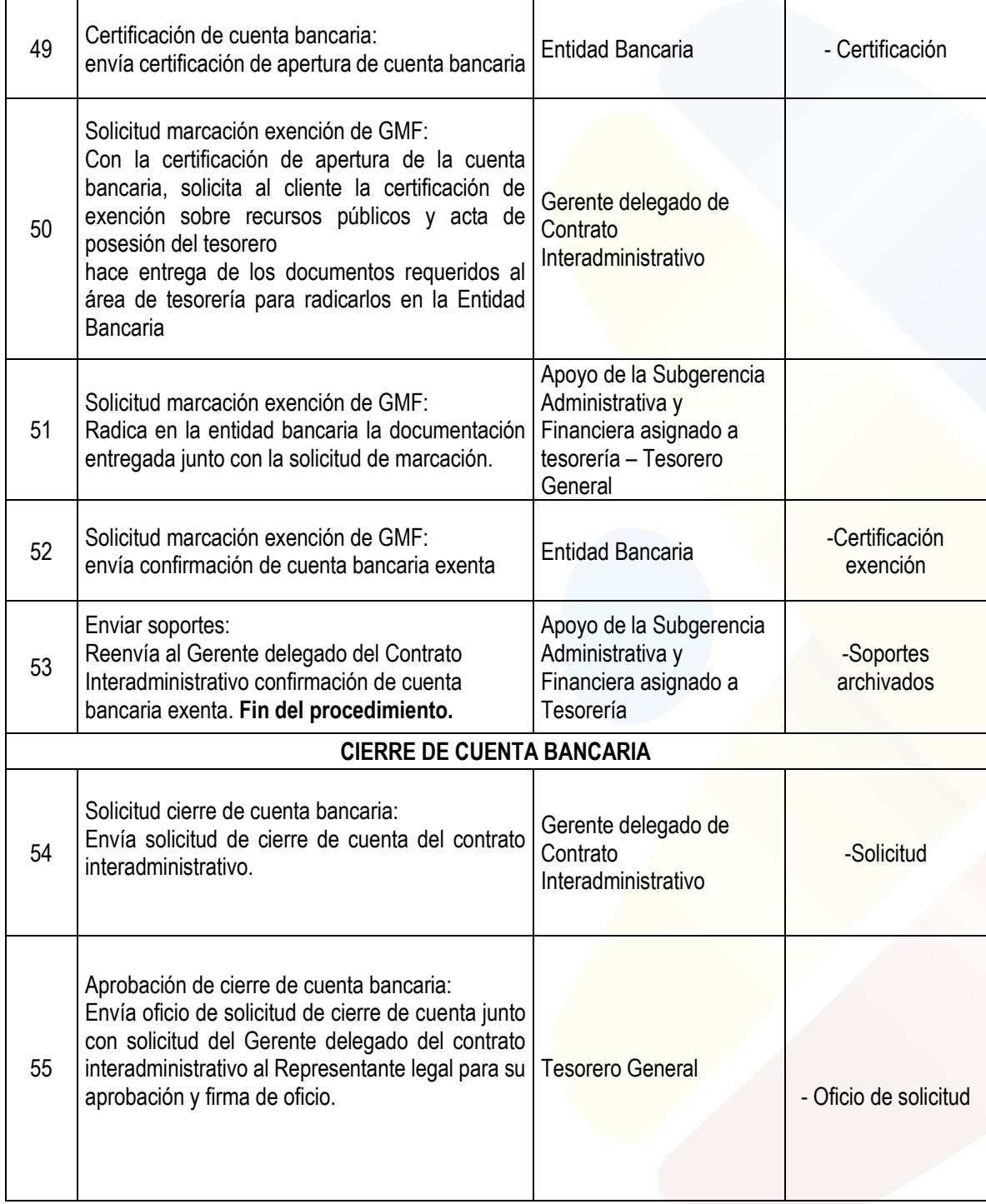

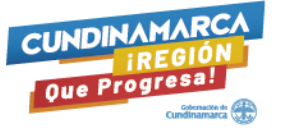

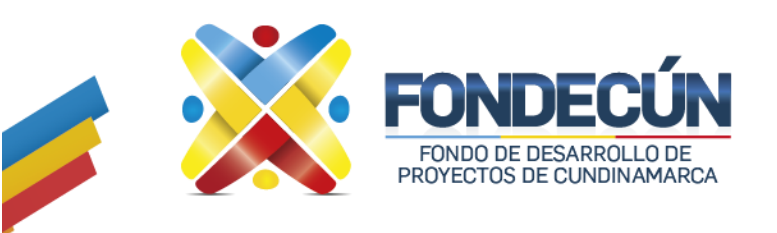

CODIGO: GF-PR-02 VERSIÓN:01

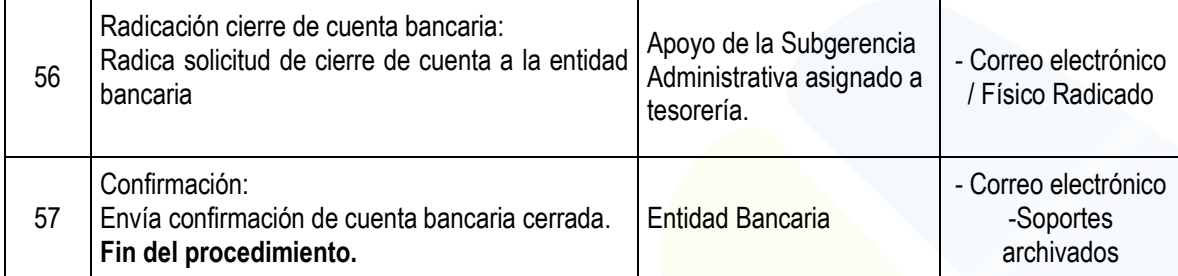

#### **Control de cambios**

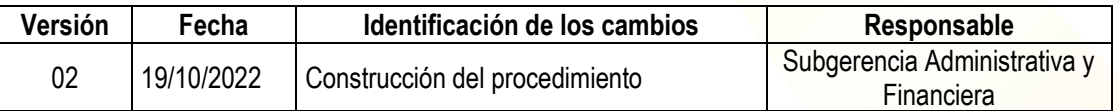

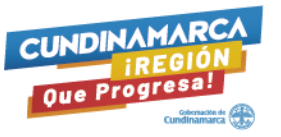